# CSC2/452 Computer Organization Introduction to Accelerators

Sreepathi Pai

URCS

December 2, 2019

#### **Outline**

#### [Administrivia](#page-2-0)

[Introduction to Accelerators](#page-4-0)

[GPU Architectures](#page-14-0)

[GPU Programming Models](#page-24-0)

[References](#page-35-0)

제 ロン 제 御 에 제 활 시 제 끝 시 시 활 시 시  $299$ 

#### <span id="page-2-0"></span>**Outline**

#### [Administrivia](#page-2-0)

[Introduction to Accelerators](#page-4-0)

[GPU Architectures](#page-14-0)

[GPU Programming Models](#page-24-0)

[References](#page-35-0)

メロメ メ都 メメモメ メモメ 活  $299$ 

#### Administrivia

 $\triangleright$  A5 (final assignment) is out

- $\blacktriangleright$  Due Dec 11, 2019 at 7PM
- $\blacktriangleright$  Groups of up to 2 allowed
- $\blacktriangleright$  Homeworks all done
	- $\blacktriangleright$  Please review all of them and their solutions

(ロ) (御) (君) (君) (君) 君 のぬの

 $\blacktriangleright$  Two review lectures next week

#### <span id="page-4-0"></span>**Outline**

[Administrivia](#page-2-0)

#### [Introduction to Accelerators](#page-4-0)

[GPU Architectures](#page-14-0)

[GPU Programming Models](#page-24-0)

[References](#page-35-0)

メロメ メタメ メミメ メミメー - 重  $299$ 

#### **Accelerators**

- $\blacktriangleright$  Single-core processors
- $\blacktriangleright$  Multi-core processors
- $\blacktriangleright$  What if these aren't enough?
- $\blacktriangleright$  Accelerators, specifically GPUs
	- $\blacktriangleright$  what they are
	- $\blacktriangleright$  when you should use them

★ ロ ▶ → 御 ▶ → 결 ▶ → 결 ▶ │ 결

 $2Q$ 

## **Timeline**

 $\blacktriangleright$  1980s

- Geometry Engines
- $\blacktriangleright$  1990s
	- $\triangleright$  Consumer GPUs
	- ▶ Out-of-order Superscalars
- $\blacktriangleright$  2000s
	- $\blacktriangleright$  General-purpose GPUs
	- Multicore CPUs
	- ▶ Cell BE (Playstation 3)
	- $\blacktriangleright$  Lots of specialized accelerators in phones

(ロ) (御) (君) (君) (君) 君 のぬの

# The Graphics Processing Unit (1980s)

- ▶ SGI Geometry Engine
- $\blacktriangleright$  Implemented the Geometry Pipeline
	- $\blacktriangleright$  Hardwired logic
- $\blacktriangleright$  Embarrassingly Parallel
	- $\triangleright$  O(Pixels)
	- $\blacktriangleright$  Large number of logic elements
	- $\blacktriangleright$  High memory bandwidth

#### ▶ From Kaufman et al. (2009):

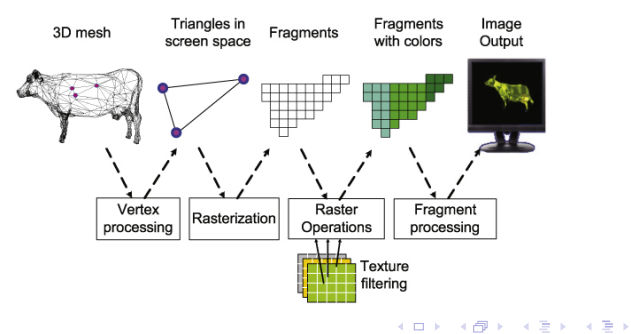

 $2Q$ 

重

# GPU 2.0 (circa 2004)

- ▶ Like CPUs, GPUs benefited from Moore's Law
- $\blacktriangleright$  Evolved from fixed-function hardwired logic to flexible, programmable ALUs
- ▶ Around 2004, GPUs were programmable "enough" to do some non-graphics computations
	- $\triangleright$  Severely limited by graphics programming model (shader programming)
- $\blacktriangleright$  In 2006, GPUs became "fully" programmable
	- ▶ GPGPU: General-Purpose GPU
	- ▶ NVIDIA releases "CUDA" language to write non-graphics programs that will run on GPUs

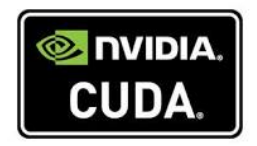

K ロ K K @ K K X B K K B K C B (B )

 $2Q$ 

# FLOPS/s

#### **Theoretical GELOP/s**

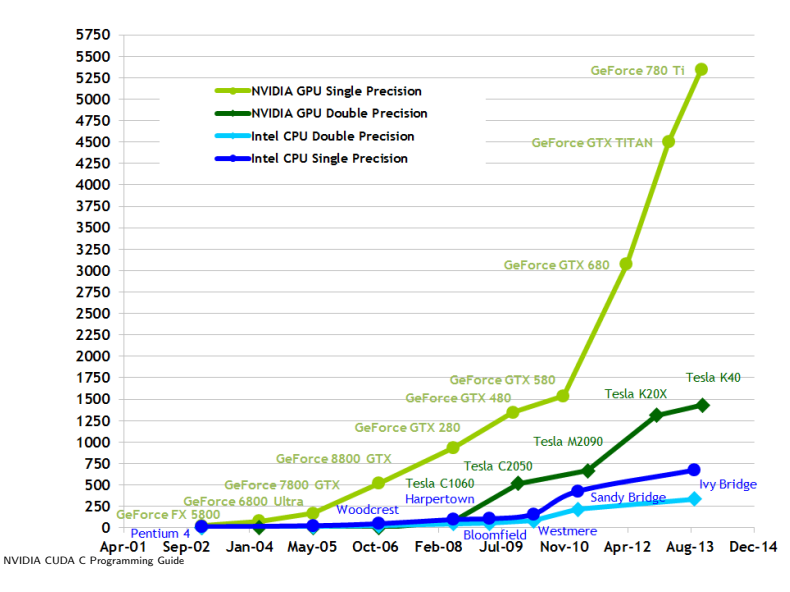

重  $2Q$ キロメ メ御メ メ君メ メ君メ

## Memory Bandwidth

**Theoretical GB/s** 

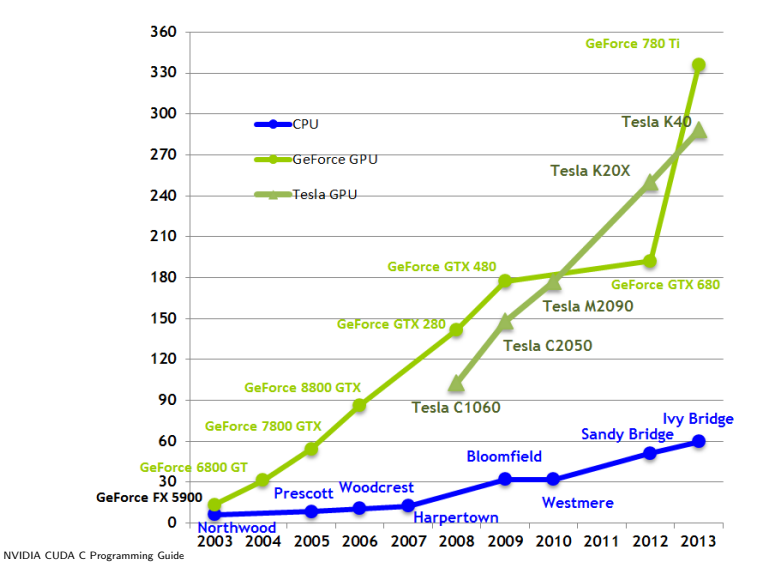

# GPGPU Today

- $\blacktriangleright$  GPUs are widely deployed as accelerators
- $\blacktriangleright$  Intel Paper
	- $\blacktriangleright$  10x vs 100x Myth
- $\blacktriangleright$  GPUs so successful that other accelerators are dead
	- Sony/IBM Cell BE
	- ▶ Clearspeed RSX
- $\blacktriangleright$  Tesla V100S GPUs from NVIDIA have performance of 16.4TFlops (peak)
	- $\blacktriangleright$  CM-5, #1 system in 1993 was 60 Gflops (Linpack)
	- $\blacktriangleright$  ASCI White (#1 2001) was 4.9 Tflops (Linpack)

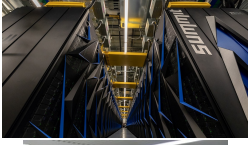

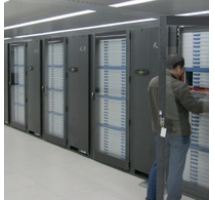

キロメ メ御メ メミメ メミメ

 $2Q$ 

Pictures of Summit and Tianhe 1A from the Top500 website.

#### Accelerator Programming Models

- $\blacktriangleright$  CPUs have always depended on co-processors
	- $\blacktriangleright$  I/O co-processors to handle slow I/O
	- $\blacktriangleright$  Math co-processors to speed up computation
	- $\blacktriangleright$  H.264 co-processor to play video (Phones)
	- $\triangleright$  DSPs to handle audio (Phones)
- $\blacktriangleright$  Many have been transparent
	- $\triangleright$  Drop in the co-processor and everything sped up
- $\triangleright$  Or used a function-based model
	- $\triangleright$  Call a function and it is sped up (e.g. "decode video")
- $\triangleright$  The GPU is not a transparent accelerator for general purpose computations
	- $\triangleright$  Only graphics code is sped up transparently
- $\triangleright$  Code must be rewritten to target GPUs

# Using a GPU

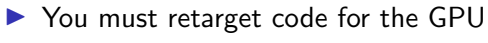

 $\blacktriangleright$  Rewrite, recompile, translate, etc.

#### <span id="page-14-0"></span>**Outline**

[Administrivia](#page-2-0)

[Introduction to Accelerators](#page-4-0)

[GPU Architectures](#page-14-0)

[GPU Programming Models](#page-24-0)

[References](#page-35-0)

メロメ メ都 メイモメ メモメ 活  $299$ 

#### The Two Kinds of GPUs

 $\blacktriangleright$  Type 1: Discrete GPUs  $\blacktriangleright$  More computational power  $\blacktriangleright$  More memory bandwidth  $\blacktriangleright$  Separate memory

NVIDIA

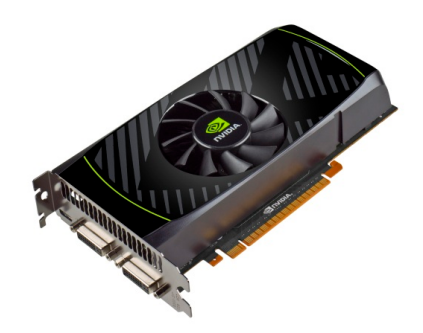

メロト メタト メミト メ

 $2Q$ 

€

# The Two Kinds of GPUs #2

#### $\blacktriangleright$  Type 2: Integrated GPUs

- $\blacktriangleright$  Share memory with processor
- $\blacktriangleright$  Share bandwidth with processor
- ▶ Consume Less power
- $\blacktriangleright$  Can participate in cache coherence

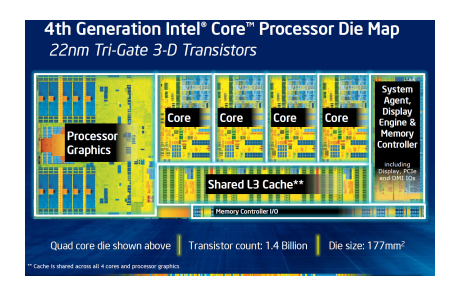

イロメ メタメ メミメ メミメ

 $2Q$ 

Intel

# The NVIDIA Kepler

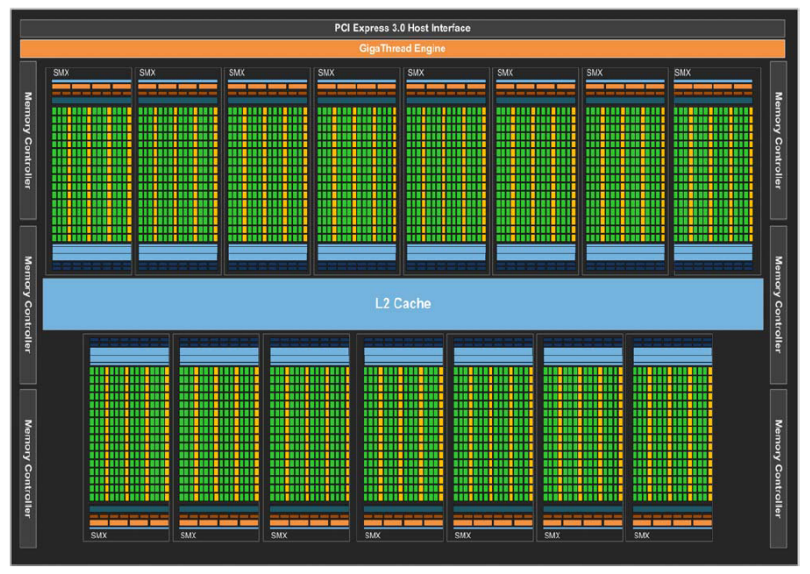

NVIDIA Kepler GK110 Whitepaper

#### Using a Discrete GPU

- ▶ You must retarget code for the GPU
	- $\blacktriangleright$  Rewrite, recompile, translate, etc.
- ▶ Working set must fit in GPU RAM
- $\blacktriangleright$  You must copy data to/from GPU RAM
	- ▶ "You": Programmer, Compiler, Runtime, OS, etc.
	- Some recent hardware can do this for you (it's slow)

K ロ K K @ K K X B X X B X X B X

 $2Q$ 

# NVIDIA Kepler SMX (i.e. CPU core equivalent)

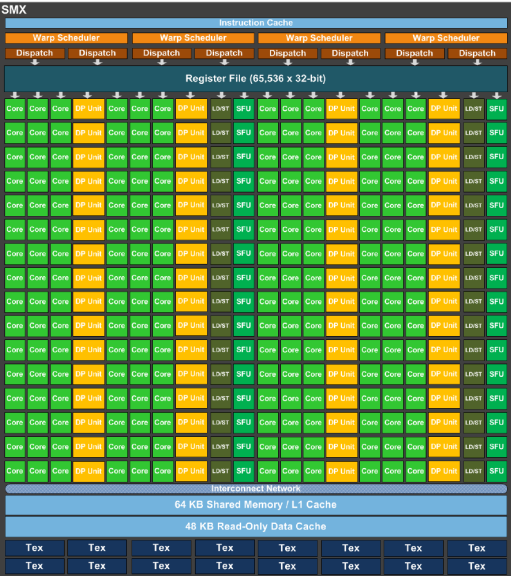

メロメ メ都メ メミメ メミメ 活  $2Q$ 

# NVIDIA Kepler SMX Details

- $\triangleright$  2-wide Inorder
- $\blacktriangleright$  4-wide SMT
	- $\triangleright$  2048 threads per core (64 warps)
	- $\blacktriangleright$  15 cores
	- $\blacktriangleright$  Each thread runs the same code (hence SIMT)
- $\triangleright$  65536 32-bit registers (256KBytes)
	- $\blacktriangleright$  A thread can use upto 255 of these
	- $\triangleright$  Partitioned among threads (not shared!)
- $\blacktriangleright$  192 ALUs
- $\triangleright$  64 Double-precision
- $\blacktriangleright$  32 Load/store
- ▶ 32 Special Functional Unit
- $\triangleright$  64 KB L1/Shared Cache
	- $\blacktriangleright$  Shared cache is software-managed cache

## CPU vs GPU

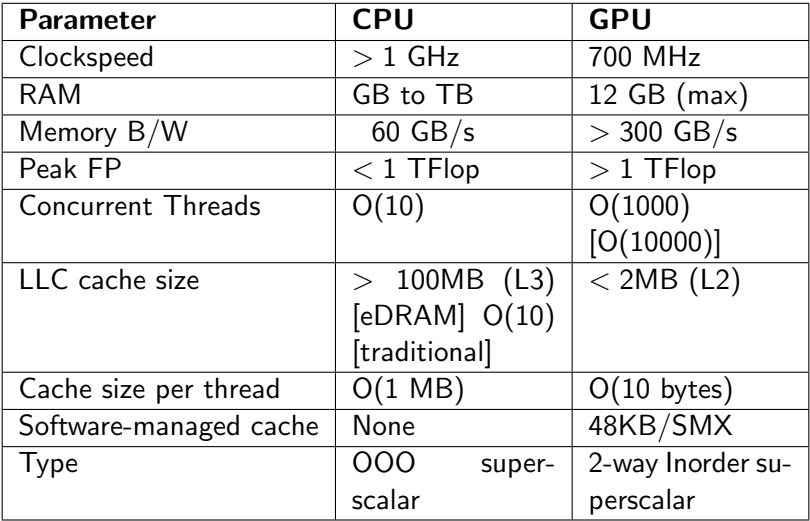

## Using a GPU

- ▶ You must retarget code for the GPU
	- $\blacktriangleright$  Rewrite, recompile, translate, etc.
- ▶ Working set must fit in GPU RAM
- $\blacktriangleright$  You must copy data to/from GPU RAM
	- ▶ "You": Programmer, Compiler, Runtime, OS, etc.
	- Some recent hardware can do this for you
- $\triangleright$  Data accesses should be streaming
	- $\triangleright$  Or use scratchpad as user-managed cache
- $\blacktriangleright$  Lots of parallelism preferred (throughput, not latency)

- $\triangleright$  SIMD-style parallelism best suited
	- $\blacktriangleright$  Same instruction, different data
- $\blacktriangleright$  High arithmetic intensity (FLOPs/byte) preferred

#### Showcase GPU Applications

- $\blacktriangleright$  Image Processing
- $\blacktriangleright$  Graphics Rendering
- $\blacktriangleright$  Matrix Multiply

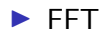

See "Debunking the 100X GPU vs. CPU Myth: An Evaluation of Throughput Computing on CPU and GPU" by V.W.Lee et al. for more examples and a comparison of CPU and GPU.

K ロンバイ (部) メイモンバ (毛) シー (毛)

 $299$ 

#### <span id="page-24-0"></span>**Outline**

[Administrivia](#page-2-0)

[Introduction to Accelerators](#page-4-0)

[GPU Architectures](#page-14-0)

[GPU Programming Models](#page-24-0)

[References](#page-35-0)

メロメ メ都 メイモメ メモメ 重  $299$ 

# Hierarchy of GPU Programming Models

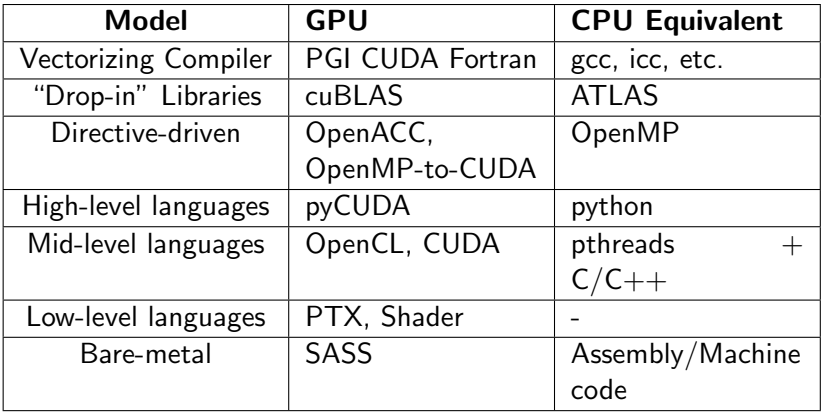

# "Drop-in" Libraries

- $\blacktriangleright$  "Drop-in" replacements for popular CPU libraries, examples from NVIDIA:
	- ▶ CUBLAS/NVBLAS for BLAS (e.g. ATLAS)
	- $\blacktriangleright$  CUFFT for FFTW
	- $\blacktriangleright$  MAGMA for LAPACK and BLAS
- $\blacktriangleright$  These libraries may still expect you to manage data transfers manually
- $\blacktriangleright$  Libraries may support multiple accelerators (GPU  $+$  CPU  $+$  Xeon Phi)

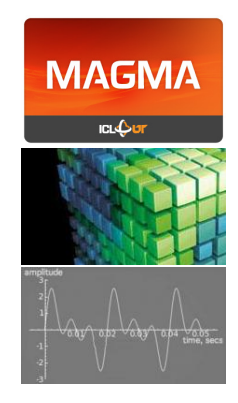

K ロ K K @ K K X B K X B K ( B K

 $2Q$ 

# GPU Libraries

#### $\blacktriangleright$  NVIDIA Thrust

- $\blacktriangleright$  Like C++ STL, but executes on the GPU
- Modern GPU
	- $\blacktriangleright$  At first glance: high-performance library routines for sorting, searching, reductions, etc.
	- $\blacktriangleright$  A deeper look: Specific "hard" problems tackled in a different style
- $\triangleright$  NVIDIA CUB
	- $\blacktriangleright$  Low-level primitives for use in CUDA kernels

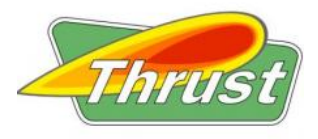

メロメ メ都メ メ君メ メ君メ

重

 $2Q$ 

# Directive-Driven Programming

- ▶ OpenACC, new standard for "offloading" parallel work to an accelerator
	- ▶ Currently supported only by PGI Accelerator compiler
	- $\triangleright$  gcc 5.0 support is ongoing
- $\triangleright$  OpenMPC, a research compiler, can compile OpenMP code  $+$ extra directives to CUDA

- $\triangleright$  OpenMP 4.0 also supports offload to accelerators
- In Not for GPUs yet

```
int main(void) {
 double pi = 0.0f; long i;
 #pragma acc parallel loop reduction(+:pi)
 for (i=0; i< N; i++) {
     double t= (double)((i+0.5)/N);
    pi +=4.0/(1.0+t*t);
 }
 printf("pi=%16.15f\n",pi/N);
 return 0;
}
```
# Python-based Tools (pyCUDA)

```
import pycuda.autoinit
import pycuda.driver as drv
import numpy
from pycuda.compiler import SourceModule
mod = SourceModule(""\"
__global__ void multiply_them(float *dest, float *a, float *b)
{
  const int i = threadIdx.x:
  dest[i] = a[i] * b[i];}
" " "multiply_them = mod.get_function("multiply_them")
a = numpy.random.randn(400).astype(numpy.float32)
b = \text{numpy.random.random}(400) \cdot \text{astro}(\text{numpy.float32})dest = numpy.zeros_like(a)
multiply_them(
        drv.Out(dest), drv.In(a), drv.In(b),
        block=(400,1,1), grid=(1,1))
print dest-a*b
```
# **OpenCL**

 $\triangleright$  C99-based dialect for programming heterogenous systems ▶ Originally based on CUDA  $\blacktriangleright$  nomenclature is different ▶ Supported by more than GPUs ▶ Xeon Phi, FPGAs, CPUs, etc.  $\triangleright$  Source code is portable (somewhat) **Performance may not be!** ▶ Poorly supported by NVIDIA

K ロ K K 御 K K W B K W B K W B B

 $2Q$ 

# CUDA

- **In "Compute Unified Device Architecture"**
- $\blacktriangleright$  First language to allow general-purpose programming for GPUs
	- $\blacktriangleright$  preceded by shader languages
- ▶ Promoted by NVIDIA for their GPUs
- $\triangleright$  Not supported by any other accelerator
	- $\triangleright$  though commercial CUDA-to-x86/64 compilers exist

K ロ K K 優 K K 활 K K 활 K … 활

 $2Q$ 

 $\triangleright$  We will focus on CUDA programs

#### CUDA Architecture

 $\triangleright$  From 10000 feet – CUDA is like pthreads

 $\triangleright$  CUDA language – C++ dialect

- $\blacktriangleright$  Host code (CPU) and GPU code in same file
- $\triangleright$  Special language extensions for GPU code
- $\blacktriangleright$  CUDA Runtime API
	- **IN Manages runtime GPU environment**
	- $\blacktriangleright$  Allocation of memory, data transfers, synchronization with GPU, etc.
	- $\blacktriangleright$  Usually invoked by host code
- $\blacktriangleright$  CUDA Device API
	- ▶ Lower-level API that CUDA Runtime API is built upon

K ロ ▶ K 레 ▶ | K 회 ▶ | K 환 ▶ │ 환 │ ⊙ Q Q ⊙

## CUDA Limitations

- $\triangleright$  No standard library for GPU functions
- $\blacktriangleright$  No parallel data structures
- $\triangleright$  No synchronization primitives (mutex, semaphores, queues, etc.)

K ロ K K @ K K X B X K B X X B .

 $2Q$ 

- $\blacktriangleright$  you can roll your own
- only atomic<sup>\*</sup>() functions provided
- $\triangleright$  Toolchain not as mature as CPU toolchain
	- $\blacktriangleright$  Felt intensely in performance debugging
- $\blacktriangleright$  It's only been a decade :)

#### **Conclusions**

- $\blacktriangleright$  GPUs are very interesting parallel machines
- $\blacktriangleright$  They're not going away
	- $\triangleright$  Xeon Phi was interesting, but Intel has abandoned it

メロト メ御 トメ きん メ きんこ (者)

 $2990$ 

- $\blacktriangleright$  They're here and now
	- $\triangleright$  Your laptop probably already contains one
	- $\blacktriangleright$  Your phone definitely has one

#### <span id="page-35-0"></span>**Outline**

[Administrivia](#page-2-0)

[Introduction to Accelerators](#page-4-0)

[GPU Architectures](#page-14-0)

[GPU Programming Models](#page-24-0)

[References](#page-35-0)

メロメ メ都 メイモメ メモメ 重  $299$ 

#### References

#### $\triangleright$  NVIDIA CUDA

- <http://docs.nvidia.com>
- Start with the CUDA  $C++$  Programming Guide

K ロ K K @ K K X B K K B K C B (B )

 $299$ 

▶ OpenCL

- ▶ <https://www.khronos.org/opencl/>
- $\blacktriangleright$  [The OpenCL C 2.0 Specification](https://www.khronos.org/registry/OpenCL/specs/2.2/html/OpenCL_C.html)
- $\blacktriangleright$  [The OpenCL C++ 1.0 Specification](https://www.khronos.org/registry/OpenCL/specs/2.2/html/OpenCL_Cxx.html)